# Package 'scatterpie'

April 3, 2024

<span id="page-0-0"></span>Title Scatter Pie Plot Version 0.2.2 Description Creates scatterpie plots, especially useful for plotting pies on a map. **Depends** R  $(>= 4.1.0)$ , ggplot2 Imports ggforce, rlang, ggfun, stats, tidyr, dplyr, utils Suggests knitr, rmarkdown, prettydoc, maps, scales, cli VignetteBuilder knitr License Artistic-2.0 Encoding UTF-8 RoxygenNote 7.3.1 NeedsCompilation no Author Guangchuang Yu [aut, cre] (<<https://orcid.org/0000-0002-6485-8781>>), Shuangbin Xu [ctb] (<<https://orcid.org/0000-0003-3513-5362>>) Maintainer Guangchuang Yu <guangchuangyu@gmail.com> Repository CRAN Date/Publication 2024-04-03 14:00:02 UTC

# R topics documented:

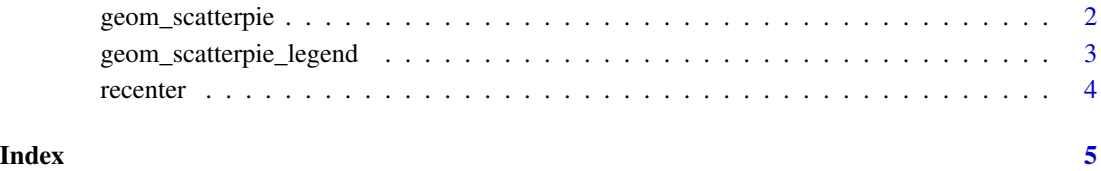

<span id="page-1-0"></span>geom\_scatterpie *geom\_scatterpie*

# Description

scatter pie plot

# Usage

```
geom_scatterpie(
 mapping = NULL,
 data,
 cols,
 pie_scale = 1,
  sorted_by_radius = FALSE,
 legend_name = "type",
 long_format = FALSE,
 donut_radius = NULL,
 bg_circle_radius = NULL,
  ...
)
```
# Arguments

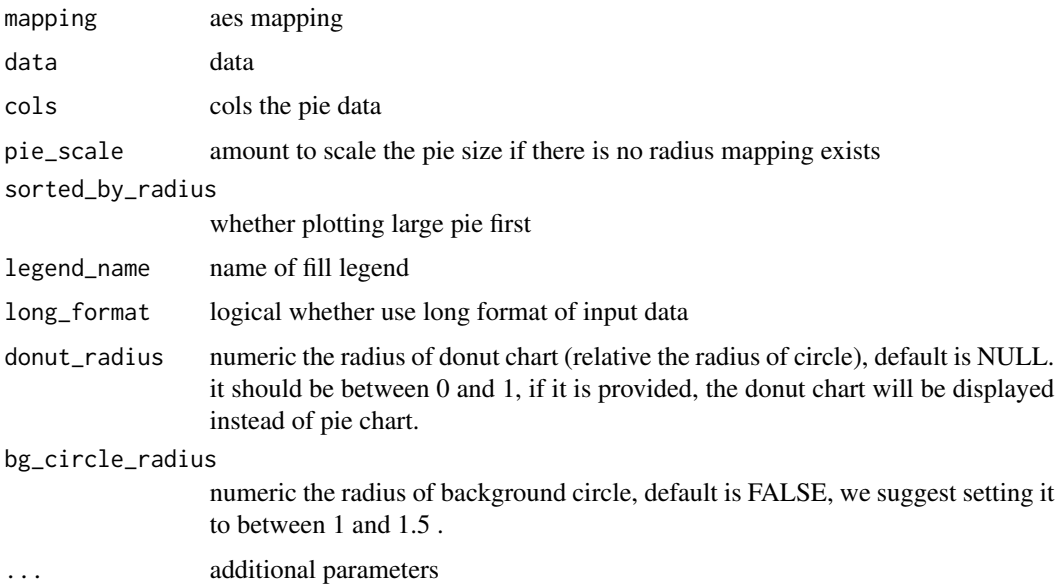

# Value

layer

## <span id="page-2-0"></span>Author(s)

Guangchuang Yu

### Examples

```
library(ggplot2)
d <- data.frame(x=rnorm(5), y=rnorm(5))
dA \leftarrow abs(rnorm(5, sd=1))d$B < - abs(rnorm(5, sd=2))d$C <- abs(rnorm(5, sd=3))
ggplot() + geom_scatterpie(aes(x=x, y=y), data=d, cols=c("A", "B", "C")) + coord_fixed()
d <- tidyr::gather(d, key="letters", value="value", -x:-y)
ggplot() + geom_scatterpie(aes(x=x, y=y), data=d, cols="letters", long_format=TRUE) + coord_fixed()
p1 \leftarrow ggplot() +geom_scatterpie(
        mapping = aes(x=x, y=y), data=d, cols="letters",
        long_format=TRUE,
       donut_radius=.5
      ) +coord_fixed()
p1
p2 <- ggplot() +
      geom_scatterpie(
        mapping = aes(x=x, y=y), data=d, cols="letters",
        long_format=TRUE,
        donut_radius = .5,
       bg_circle_radius = 1.2
      ) +coord_fixed()
p2
```
geom\_scatterpie\_legend

*geom\_scatterpie\_legend*

#### Description

legend of scatterpie

# Usage

```
geom_scatterpie_legend(
 radius,
 x,
 y,
 n = 5,
 breaks = NULL,
  labeller,
  label_position = "right",
```
<span id="page-3-0"></span>4 recenter

... )

# Arguments

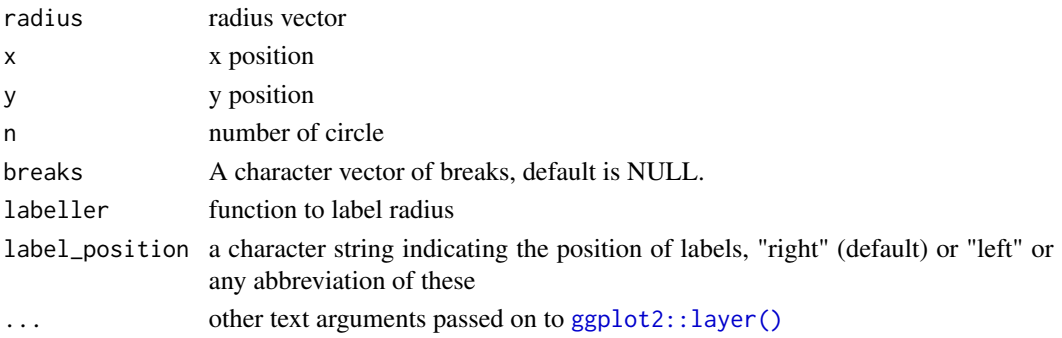

# Value

layer

# Author(s)

Guangchuang Yu

recenter *recenter*

# Description

re-center map data

# Usage

```
recenter(mapdata, center, longitude_column = "long")
```
# Arguments

mapdata map data, shoud be a data.frame center center longitude\_column longitude column

# Value

updated map data

# Author(s)

ygc

# <span id="page-4-0"></span>Index

geom\_scatterpie, [2](#page-1-0) geom\_scatterpie\_legend, [3](#page-2-0) ggplot2::layer(), *[4](#page-3-0)*

recenter, [4](#page-3-0)